# VideoStudio<sup>®</sup>X10

Live Life. ▶ Make Movies.

#### VideoStudio Version-to-Version Comparison

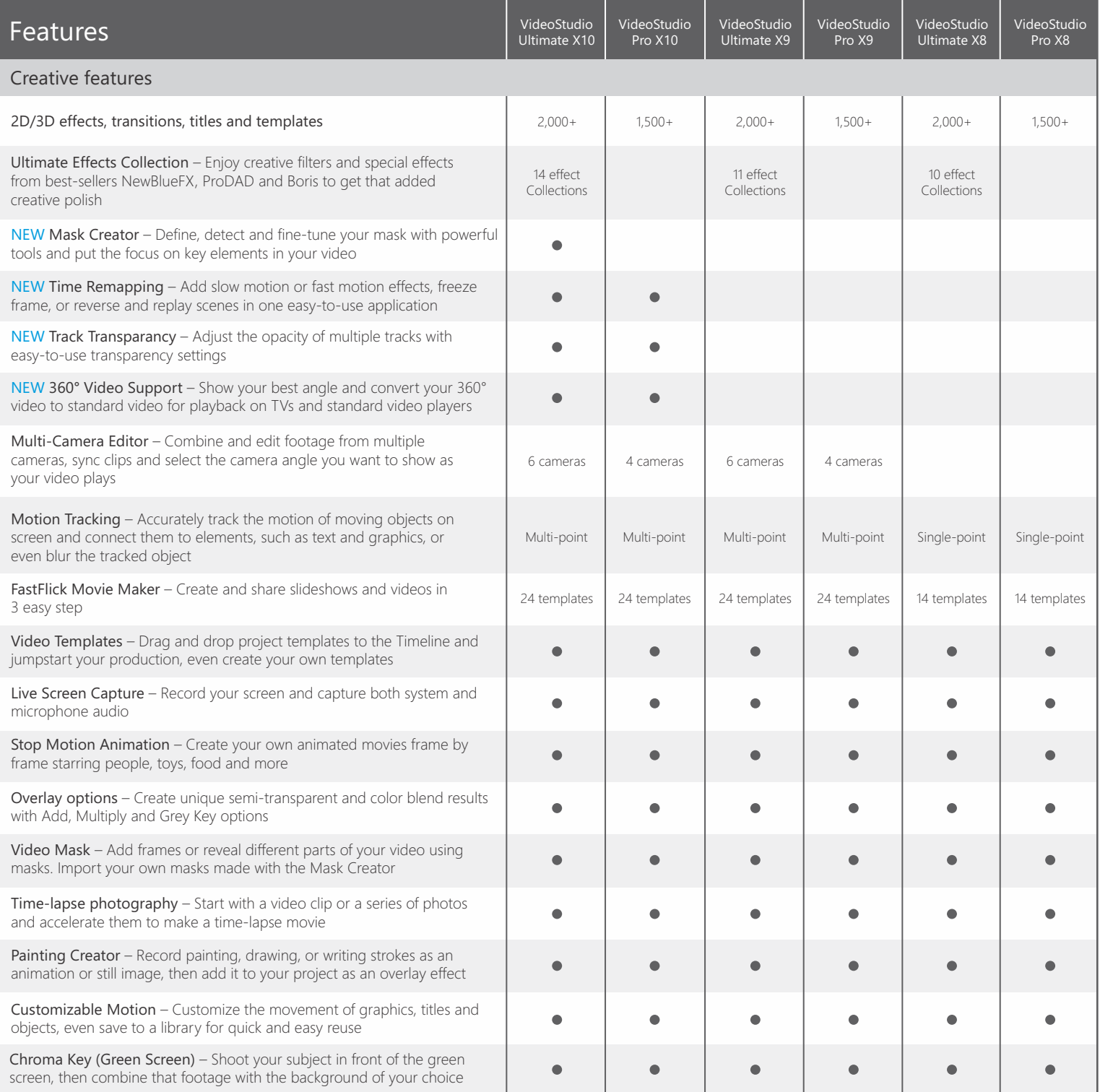

## VideoStudio Version-to-Version Comparison

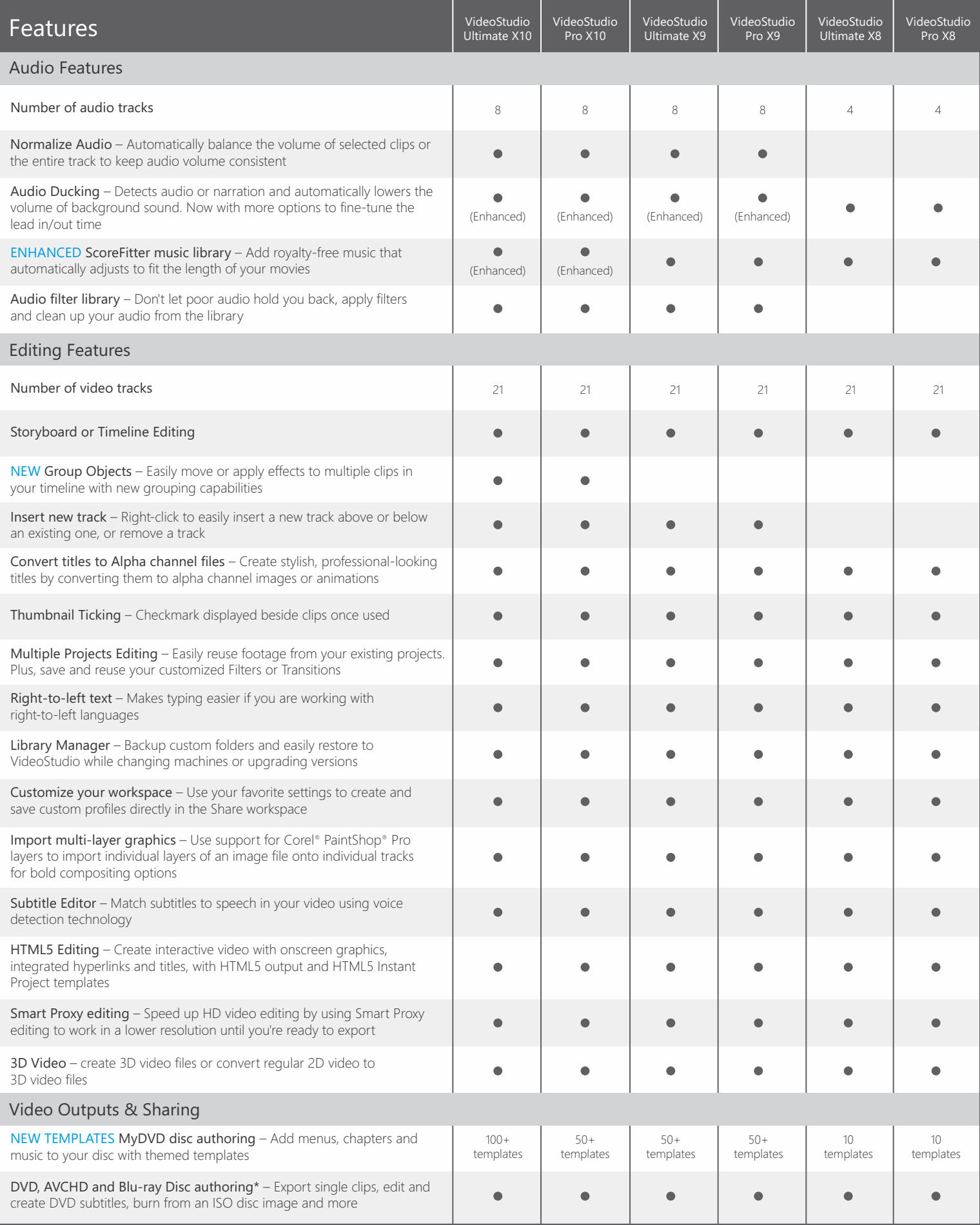

## VideoStudio Version-to-Version Comparison

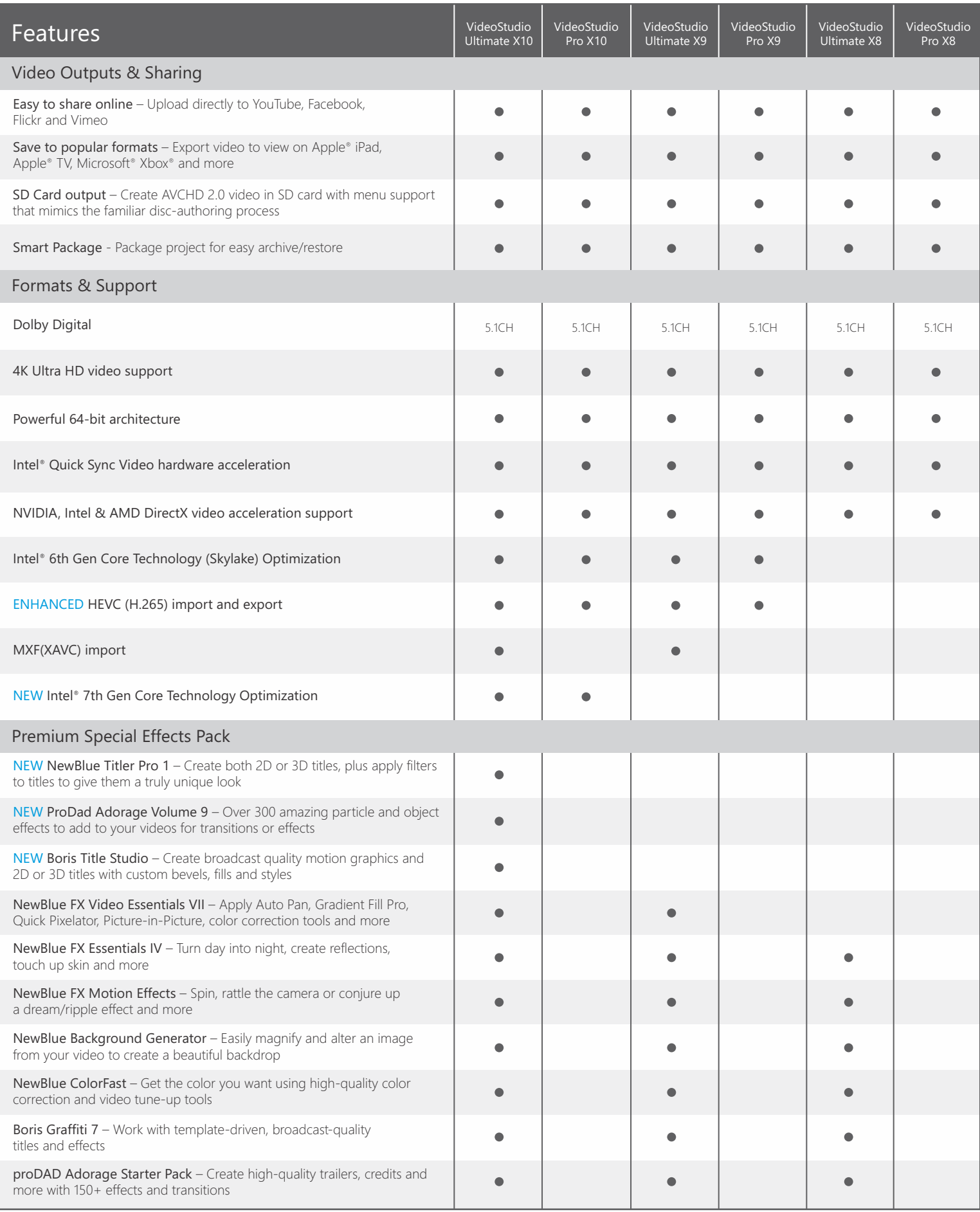

### VideoStudio Version-to-Version Comparison

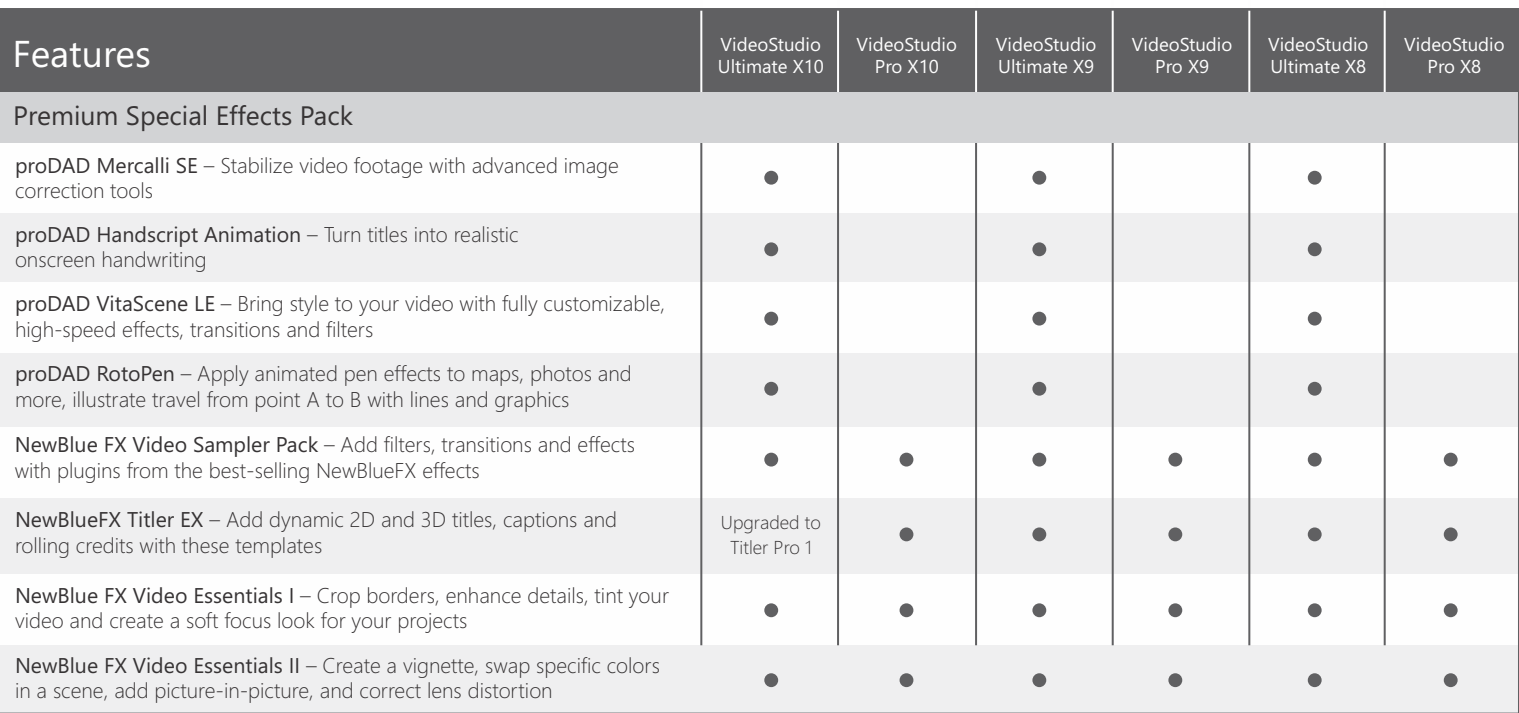

\* Blu-ray burning requires an additional paid plugin that can be purchased within VideoStudio.

For a listing of supported formats please visit www.videostudiopro.com

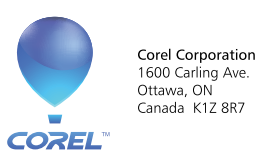

Corel UK Limited<br>400 Capability Green<br>Luton<br>Bedfordshire<br>LU1 3AE<br>United Kingdom